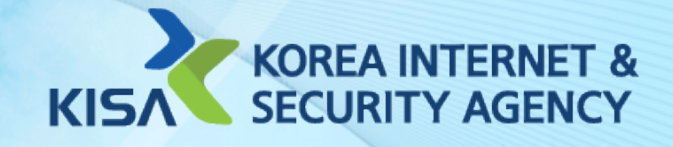

## **C-TAS Ecosystem for** Cyber Threat Analysis & Sharing in Korea

### 2017.12.7

**Sang Wook Seo, KISA/KrCERT Jung Hee Kim, KISA/KrCERT** Dong Ryun Lee, KISA/KrCERT Prof. Huy Kang Kim, Korea Univ.

#### **About authors**

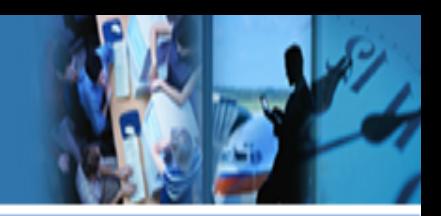

#### **O** Sang Wook Seo (Speaker)

- $\triangleright$  General Researcher, National Cyber Intelligence Team, Korea Internet & Security Agency
- $\triangleright$  Ph.D Course, Graduate School of Information Security, Korea University
- $\triangleright$  Big Data System & Data Architect, Data Mining & Machine Learning in Security

#### $\Theta$  Jung Hee Kim

- $\triangleright$  Director, Cyber Threat Intelligence Center, Korea Internet & Security Agency
- $\triangleright$  Director of National & Global Cyber Threat Intelligence Cooperation in Korea

#### **Dong Ryun Lee**

- $\triangleright$  Manager, National Cyber Intelligence Team, Korea Internet & Security Agency
- $\triangleright$  Coordinator of National Cyber Threat Intelligence Network in Korea

#### $\Theta$  **Huy Kang Kim**

**KrCERT** 

- $\triangleright$  Associate Professor, Graduate School of Information Security, Korea University
- $\triangleright$  Founder of A3 Security Consulting (1999), Technical Director of NCSOFT (2004-2010)
- $\triangleright$  Online Game Security, Fraud Detection System, Network & System Security

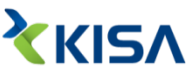

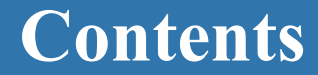

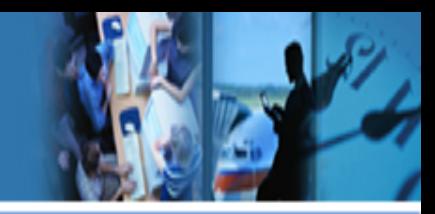

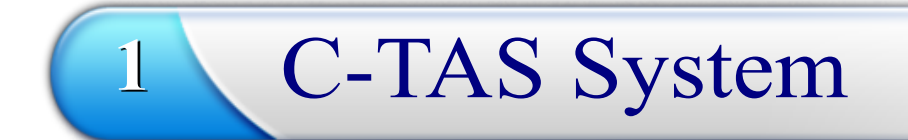

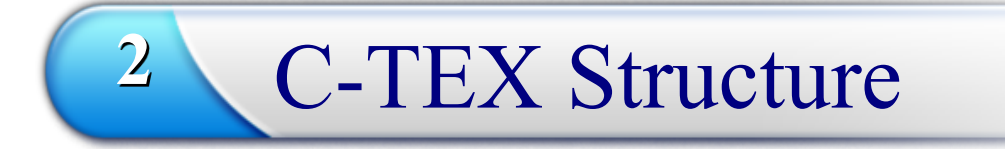

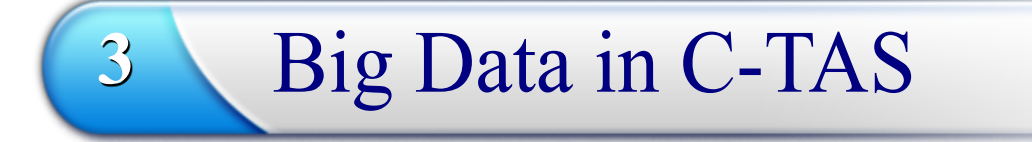

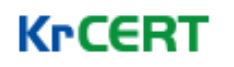

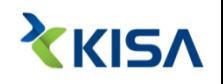

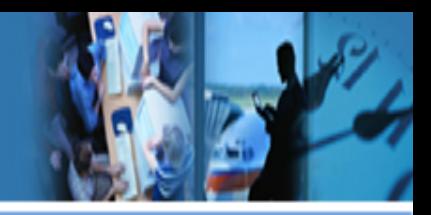

### 1. C-TAS System

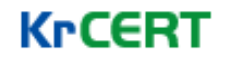

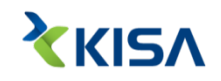

### **1-1. Introduction to C-TAS System**

#### **C-TAS System Overview**

**C-TAS system was developed to prevent the spread of harm from various cyber incidents by collecting, analyzing and disseminating cyber threats**

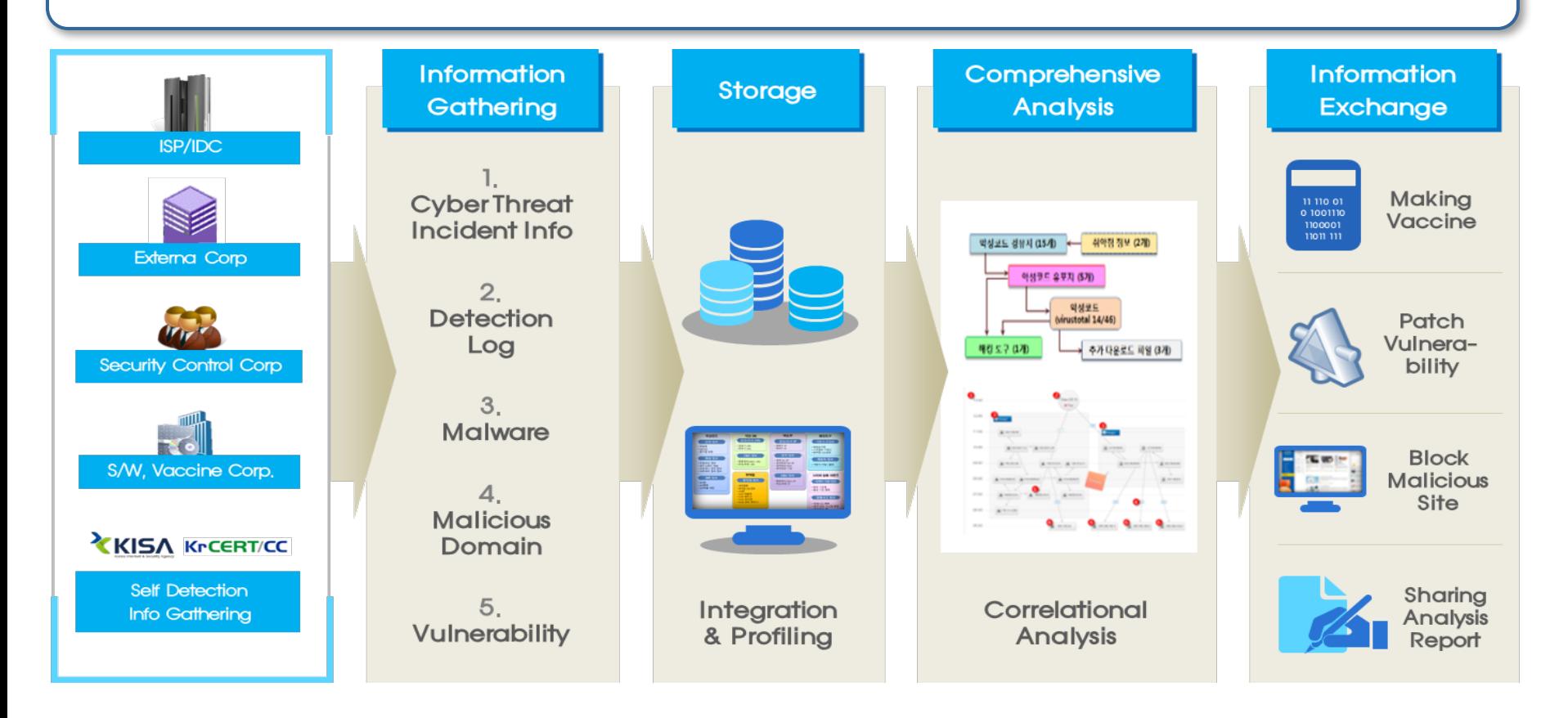

### **1-2. Motivation & History**

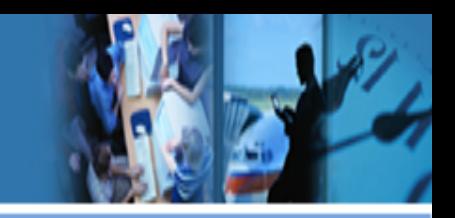

#### **C-TAS(Cyber Threat Analysis & Sharing) System**

\* by KISA(Korea Internet & Security Agency), August 2014

#### **Motivation**

- v 7.7 DDoS Attack (2009) & 3.4 DDoS Attack (2011)
- v NH APT Attack (2011) & 3.20 APT Attack (2013, DarkSeoul)
- ❖ Korea Hydro & Nuclear Power Hacking (2014)

#### **Development**

- $\div$  12.05 ~ 12.11 : MMS 1.0 & MML 1.0
- $\div$  13.08 ~ 13.12 : MMS 1.1 & MML 1.1
- $\div$  13.09 ~ 14.07 : C-TAS 1.0 & C-TAS 1.0
- $\div$  15.05 ~ 15.12 : C-TAS 1.1 & C-TEX 1.1 (MMS -> TIMS)
- $\div$  16.05 ~ 16.12 : C-TAS 1.2 & C-TEX 1.2 (with STIX 1.2)
- $\div$  17.05 ~ 17.12 : C-TAS 2.0 & C-TEX 2.0 (with STIX 2.0)
- v C-TAS : Cyber Threat Analysis & Sharing
- v C-TEX : Cyber Threat EXpression
- ❖ MMS : Malware Management System
- ◆ MML : Malware Markup Language
- ❖ TIMS : Threat Intelligence Management System

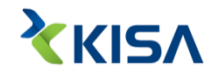

### **1-3. Collecting Cyber Threat**

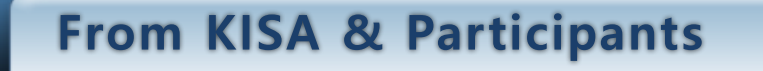

- **Cyber Threat : Malware, Malicious Domain/IP, Vulnerability Info and etc**  $\bullet$
- **Collecting Method : Agent, Web API, Website** $\boldsymbol{\Theta}$

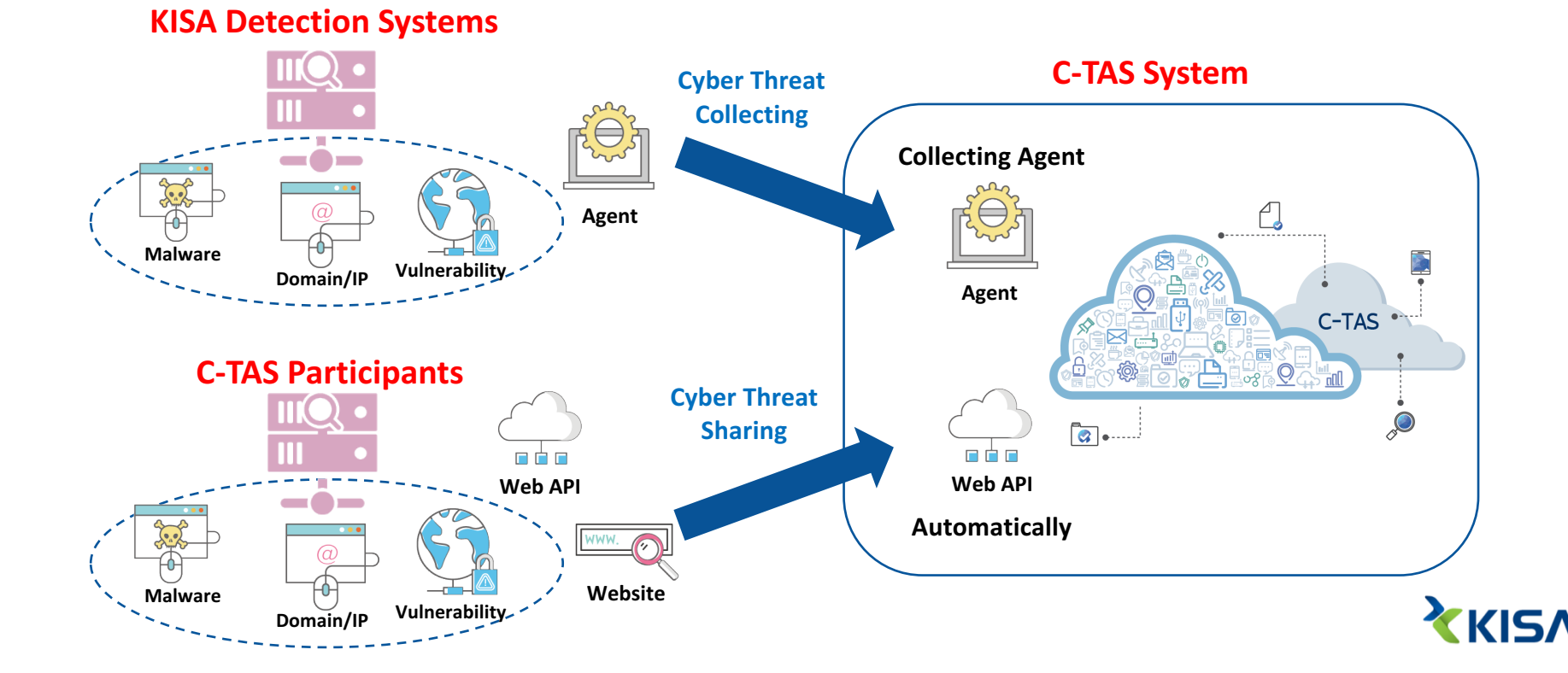

### **1-4. Disseminating Cyber Threat**

#### **To C-TAS Participants**

KrCERT

**The ways to disseminate cyber threats are :**   $\mathbf \Theta$ 

- $\triangleright$  Web API to respond to cyber threats in real time
- $\triangleright$  Website to download & upload cyber threats manually
- Ø STIX/TAXII 2.0 will be supported in 2018

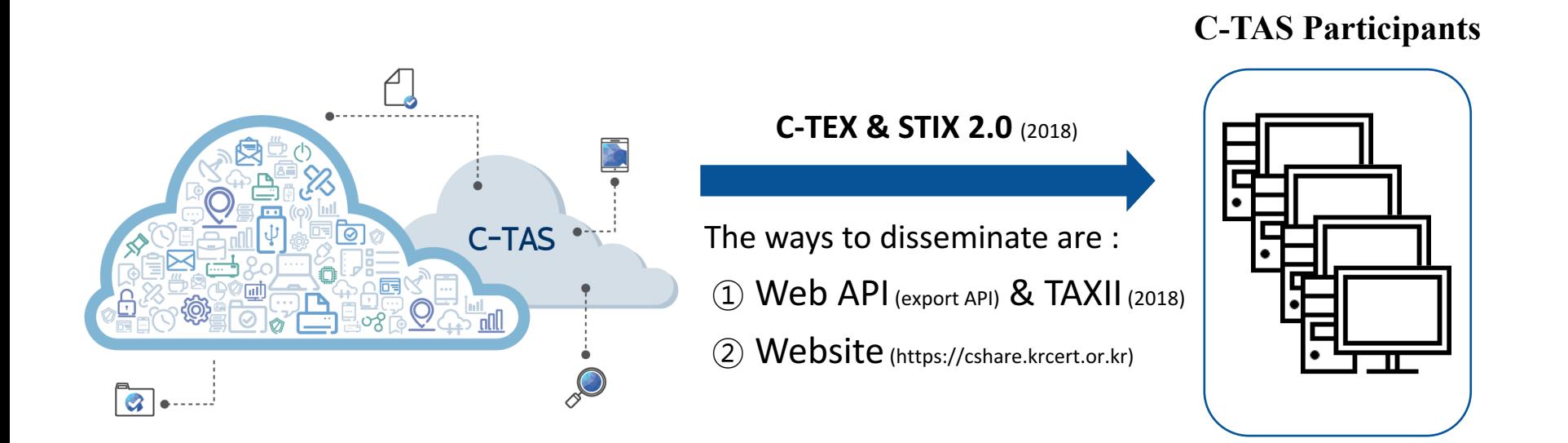

### **1-5. Sharing Policy**

#### **To Participate in C-TAS**

**KrCER1** 

- **If you want cyber threats, you must share cyber threats (no free-riding)**  $\boldsymbol{\Theta}$
- **You can get the same types of cyber threat you share (type symmetric)**  $\boldsymbol{\Theta}$
- **The amount you share decides your grade (4 grades)**  $\bigodot$
- **Higher grades give you additional information (quality symmetric)**  $\bigodot$

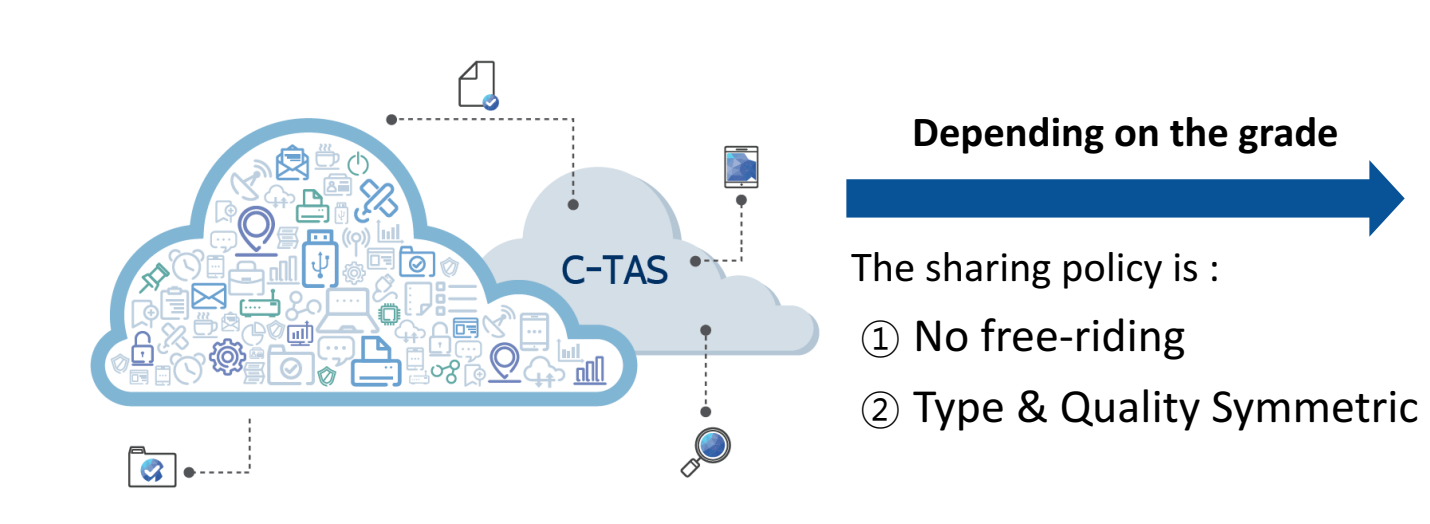

#### **C-TAS Participants**

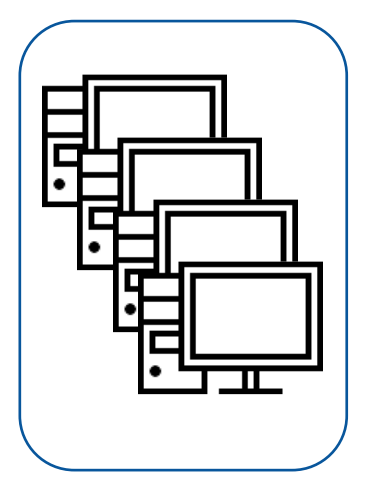

### **1-6. C-TEX Sample**

#### **Collect Markup Language**

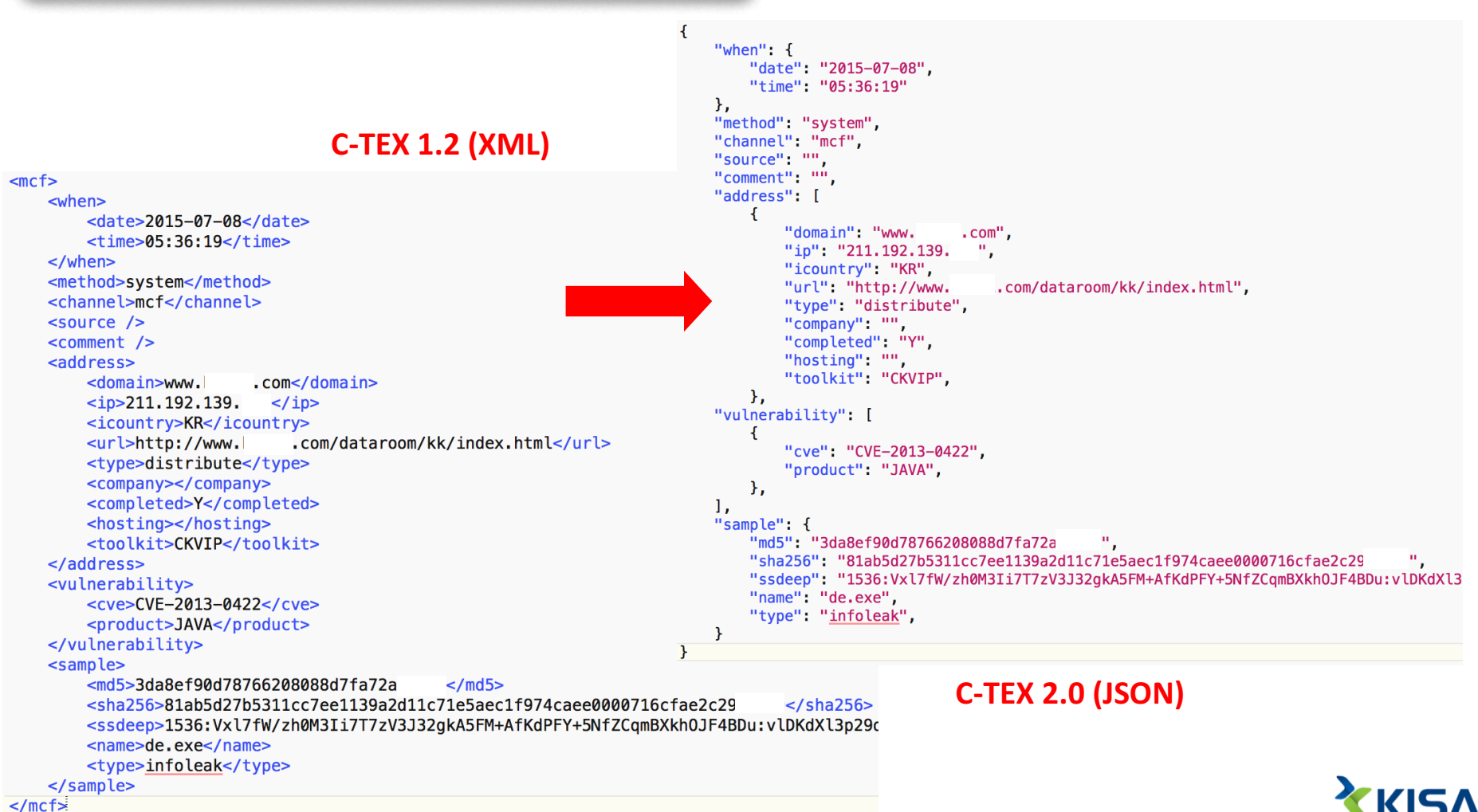

### **1-7. C-TEX to STIX**

#### **C-TEX 1.2 to STIX 1.2**

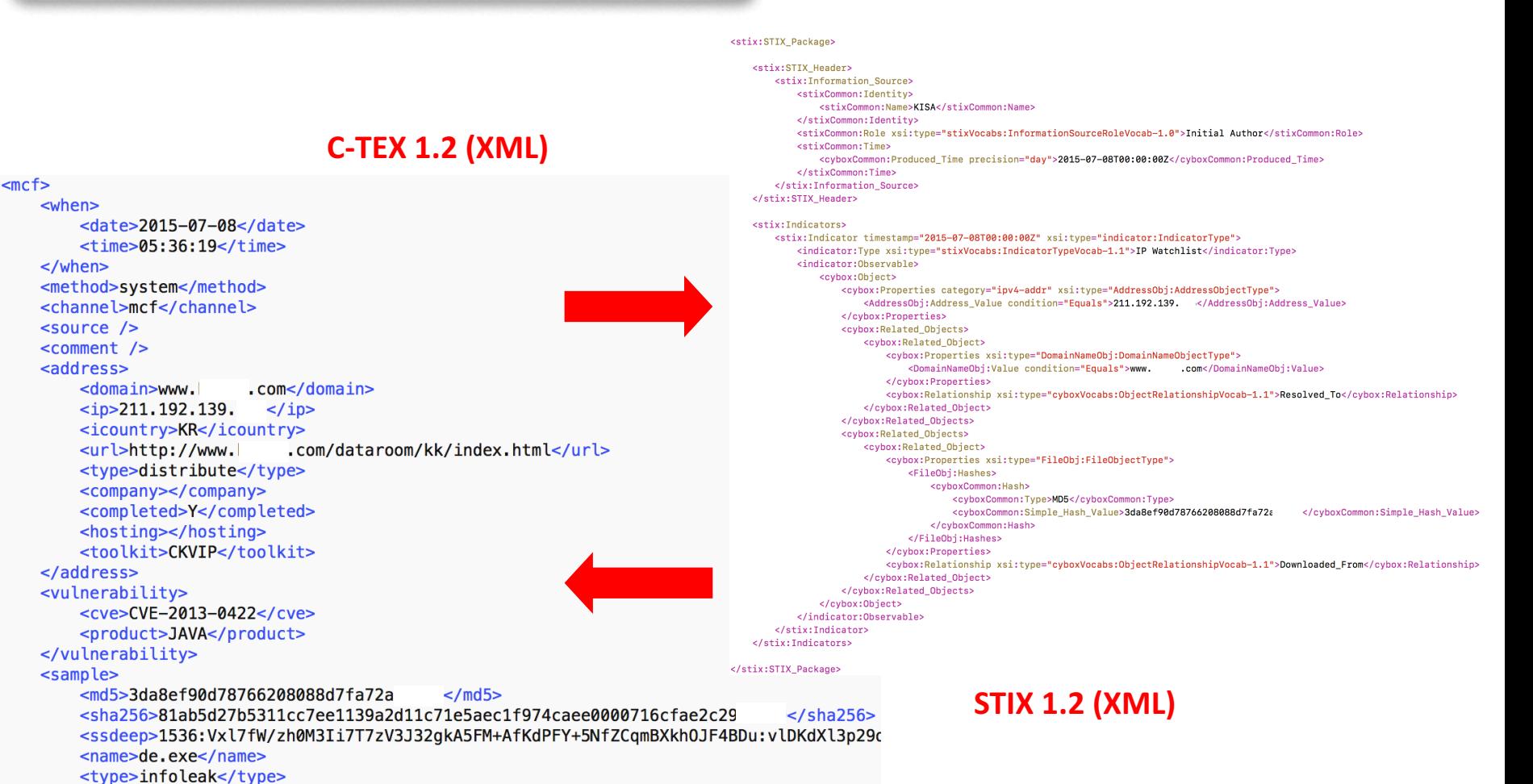

 $\le$ /mcf $\ge$ 

</sample>

### **1-8. Supports for C-TAS Participants**

#### To Search & Visualize Threats

**KrCERT** 

**C-TAS Analysis Module: Modified ELK Stack** 

**C-TAS AM : Tool for C-TAS participants to search and visualize cyber threats easily**

#### **KISA C-TAS Analysis Module Users** kibana **Export API**  $\Box$ **C-TAS Storage1 C-TAS Converter 2 Elasticsearch 3 kibana 1**  $(2)$   $(3)$ Logstash is replaced by C-TAS Elasticsearch helps C-TAS Kibana helps C-TAS participants to Converter to support C-TEX participants to search cyber threats visualize cyber threats

**C-TAS Participant**

### **1-8. Supports for C-TAS Participants**

#### **Dashboard & Search Result**

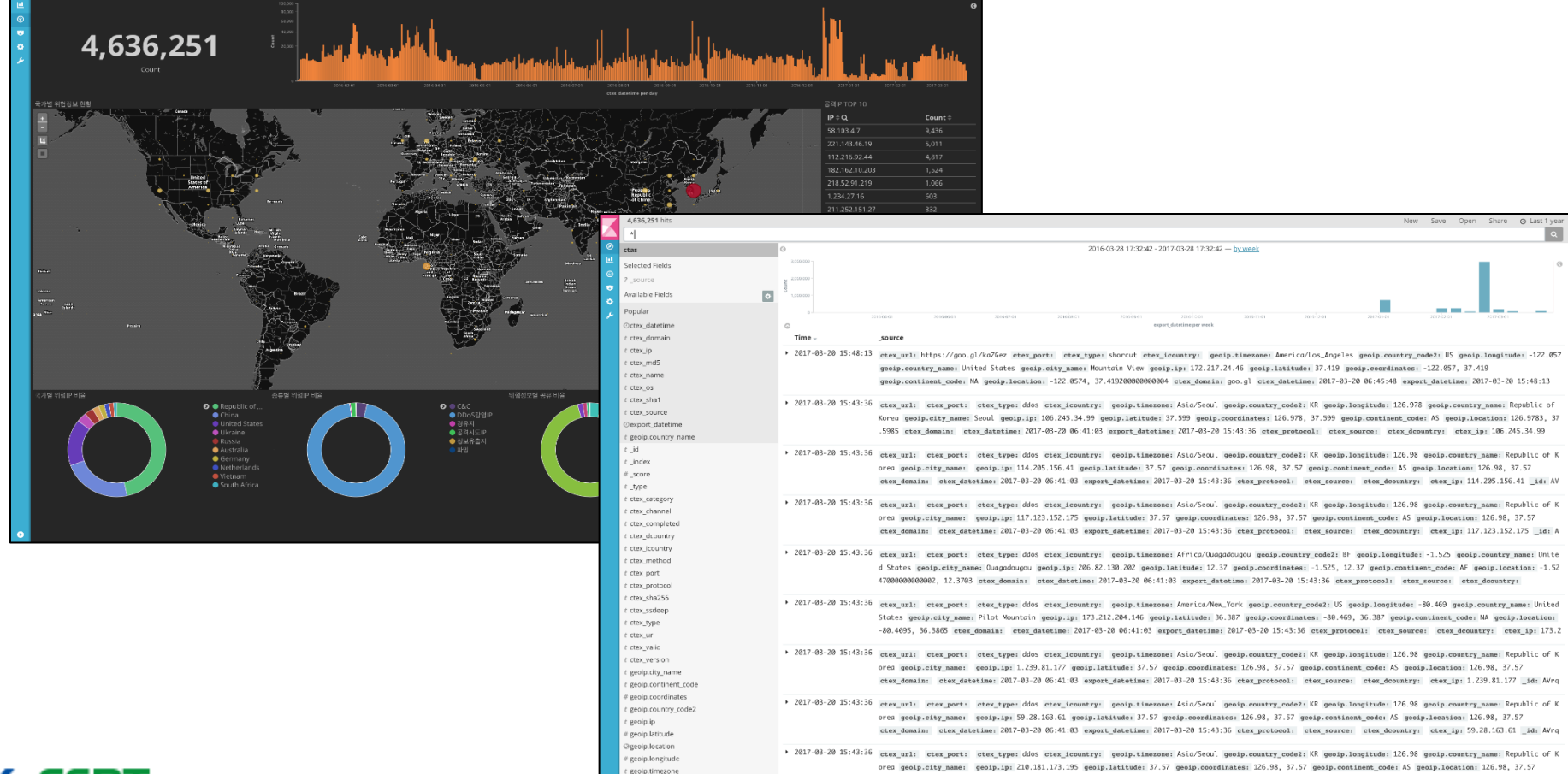

ctex\_domain: ctex\_datetime: 2017-03-20 06:41:03 export\_datetime: 2017-03-20 15:43:36 ctex\_protocol: ctex\_source: ctex\_dountry: ctex\_ip: 210.181.173.195 \_id: A

**K<sub>r</sub>CERT</mark>** 

### **1-9. Cyber Threat Use Cases**

#### 1. Malicious Domain/IP

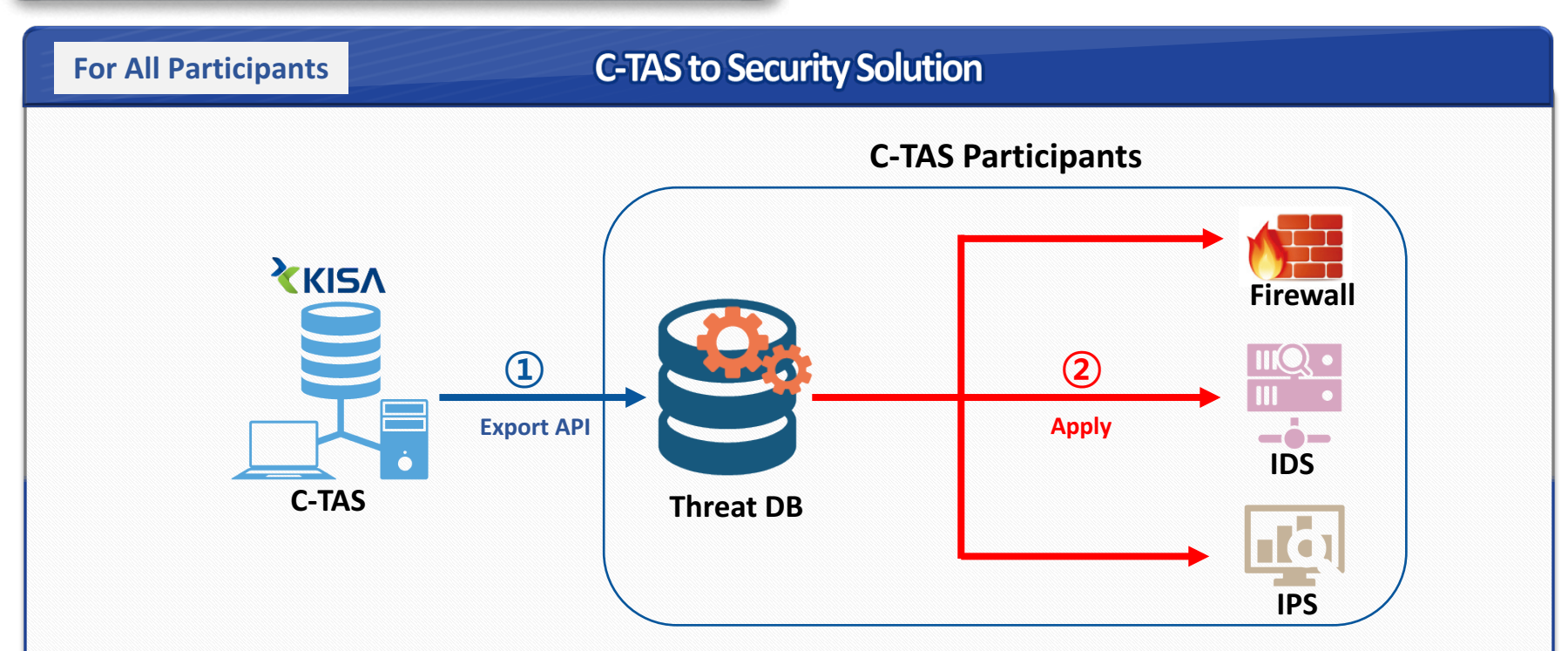

- **Store the malicious Domain/IPs from C-TAS into Threat DB**
- Apply cyber threat information in Threat DB to their security solutions

### **1-9. Cyber Threat Use Cases**

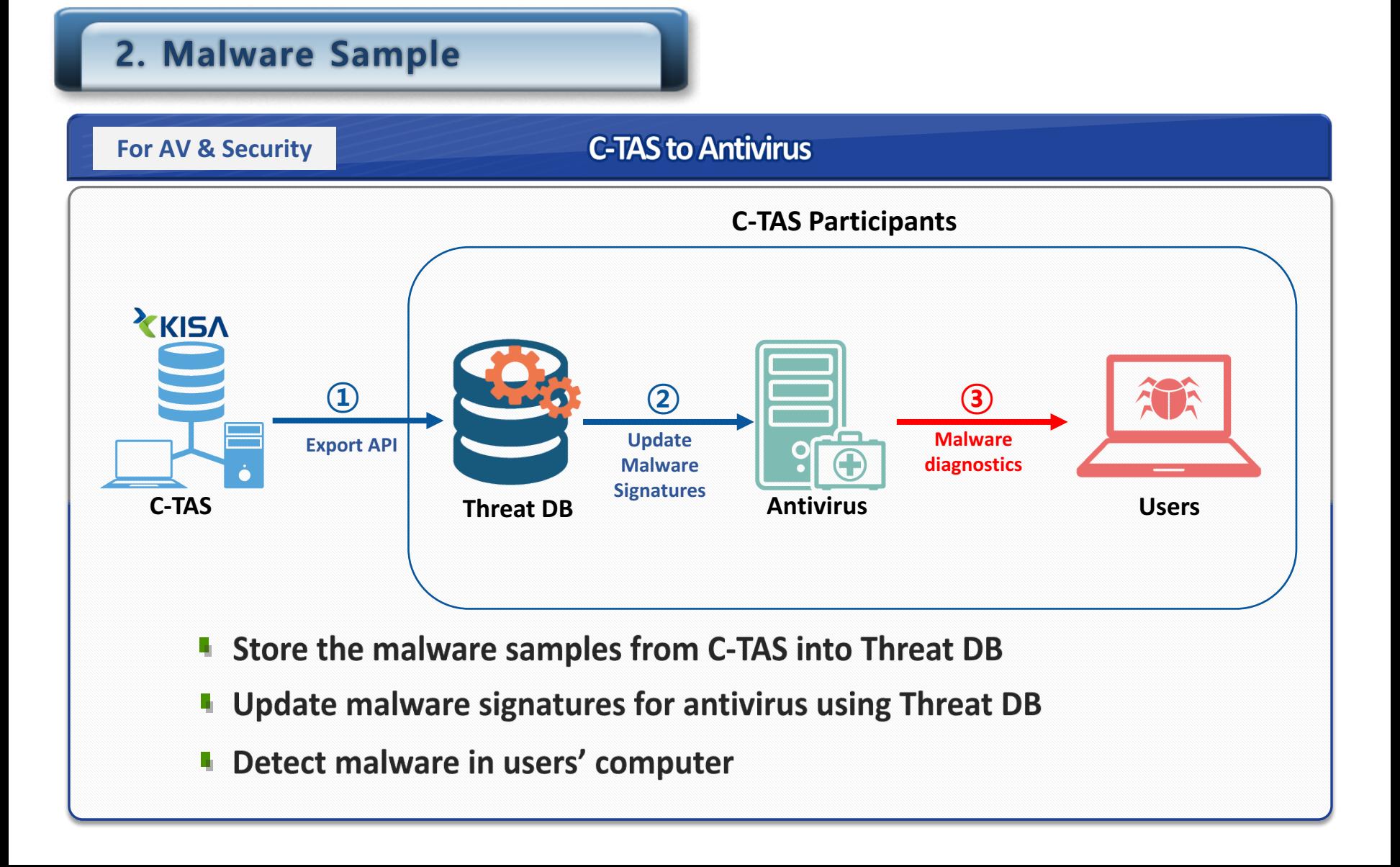

### **1-9. Cyber Threat Use Cases**

#### 3. Malware Hash

![](_page_15_Figure_2.jpeg)

Compare the file hashes to the malware hashes in Threat DB  $\blacksquare$ 

![](_page_16_Picture_0.jpeg)

#### 2. C-TEX Structure

![](_page_16_Picture_2.jpeg)

![](_page_16_Picture_3.jpeg)

### **2-1. Introduction to C-TEX**

![](_page_17_Picture_1.jpeg)

#### **C-TEX(Cyber Threat EXpression)**

❖ Markup Language to express cyber threats

![](_page_17_Picture_4.jpeg)

#### **Motivation**

- $\cdot$  To make it easy for everybody to share cyber threats
- ❖ Even for kids!

#### **Development**

- $\div$  12.05 ~ 12.11 : MMS 1.0 & MML 1.0
- $\div$  13.08 ~ 13.12 : MMS 1.1 & MML 1.1
- $\div$  13.09 ~ 14.07 : C-TAS 1.0 & C-TAS 1.0
- $\div$  15.05 ~ 15.12 : C-TAS 1.1 & C-TEX 1.1 (MMS -> TIMS)
- $\div$  16.05 ~ 16.12 : C-TAS 1.2 & C-TEX 1.2 (with STIX 1.2)
- $\div$  17.05 ~ 17.12 : C-TAS 2.0 & C-TEX 2.0 (with STIX 2.0)
- v C-TAS : Cyber Threat Analysis & Sharing
- v C-TEX : Cyber Threat EXpression
- ❖ MMS : Malware Management System
- ◆ MML : Malware Markup Language
- ❖ TIMS : Threat Intelligence Management System

![](_page_17_Picture_20.jpeg)

### **2-2. C-TEX Structure**

 $\Theta$ 

 $\overline{\Theta}$ 

 $\Theta$ 

 $\Theta$ 

 $\Theta$ 

 $\Theta$ 

 $\Theta$ 

#### **C-TEX (Cyber Threat EXpression)**

- **Collect Markup Language: Address(Domain/IP), Sample(Malware), Vulnerability(Vulnerability)**  $\boldsymbol{\Theta}$
- **Core Markup Languages: Incident, Domain, Host, Sample, Vulnerability, Adversary** $\boldsymbol{\Theta}$

![](_page_18_Figure_4.jpeg)

#### 2-3. C-TEX Schema

#### **Sample Markup Language**

**KrCERT** 

![](_page_19_Figure_2.jpeg)

descript **A**  $\frac{1}{1}$  $\begin{picture}(40,40) \put(0,0){\line(1,0){10}} \put(15,0){\line(1,0){10}} \put(15,0){\line(1,0){10}} \put(15,0){\line(1,0){10}} \put(15,0){\line(1,0){10}} \put(15,0){\line(1,0){10}} \put(15,0){\line(1,0){10}} \put(15,0){\line(1,0){10}} \put(15,0){\line(1,0){10}} \put(15,0){\line(1,0){10}} \put(15,0){\line(1,0){10}} \put(15,0){\line(1$ registry **A**  $\frac{1}{1-x}$ Service **E**  $\frac{1}{\sqrt{1-x}}$ ,,,,,,,,,,,,  $\frac{1}{2}$  process  $\oplus$  $0.8$ 

**XKISA** 

### **2-4. C-TEXg Structure**

#### **C-TEXg (C-TEX for graph)**

- **AML (Adversary) has relationships with IML (Incident)**  $\mathbf{\Theta}$
- **IML (Incident) has relationships with HML (Host), SML (Sample), VML (vulnerability)**  $\boldsymbol{\Theta}$
- $\boldsymbol{\Theta}$ **HML (Host), SML (Malware), VML (Vulnerability) has relationships with each other**
- **HML (Host) has relationship with DML (Domain)** $\mathbf \Theta$

![](_page_20_Figure_6.jpeg)

### 2-5. C-TEXg Schema

#### **Relationships between xMLs**

![](_page_21_Figure_2.jpeg)

### **2-6. Internal Sources**

#### **From KISA Systems**

- **Cyber Threat Detection Systems collect cyber threats in CML**  $\boldsymbol{\Theta}$
- **The analysts turn cyber threat information into intelligence in IML, HML, SML, VML, AML** $\boldsymbol{\Theta}$

![](_page_22_Figure_4.jpeg)

**Cyber Threat Detection Systems**  $\bullet$ 

- 
- Ø **DDoS Defense System**
- Ø **Email Detection Sysytem**
- Ø **Mobile Detection System**
- Ø **Honeypot/Honeynet**
- Ø **DNS Sinkhole**
- $\triangleright$  etc.

**KrCERT** 

- $\overline{\Theta}$ **Threat Intelligence Mngmt. System**
	- Ø **Incident Mngmt. System**
	- Ø **Malware Mngmt. System**
	-

#### **2-7. C-TEX Use Case (Drive By Download)**

![](_page_23_Figure_1.jpeg)

#### **2-7. C-TEX Use Case (Drive By Download)**

![](_page_24_Figure_1.jpeg)

#### 2-8. C-TEXg Use Case (Drive By Download)

![](_page_25_Figure_1.jpeg)

#### \$ MATCH (n:Codevia)-[r]-(n2:Distribute) RETURN n,r,n2 limit 100

![](_page_25_Figure_3.jpeg)

![](_page_26_Picture_0.jpeg)

### 3. Big Data in C-TAS

![](_page_26_Picture_2.jpeg)

![](_page_26_Picture_3.jpeg)

### **3-1. Big Data Platform in C-TAS**

![](_page_27_Figure_1.jpeg)

### **3-2. Big Data Analysis in C-TAS**

#### **Threat Network Analysis**

≌

 $\frac{1}{2}$ 

ω,

con  $090$ 

**K<sub>r</sub>CERT</mark>** 

oru ynl

- library(sna)
- Ø **edgelist <- read.csv(file="edgelist.csv", header=TRUE, sep=",")**
- Ø **nodelist <- read.csv(file="nodelist.csv", header=TRUE, sep=",")**
- Ø **edgelist <- as.matrix(edgelist)**
- Ø **nodelist <- as.matrix(nodelist)**
- Ø **adjacency <- matrix(data=0, nrow=25, ncol=25)**
- Ø **rownames(adjacency) <- nodelist**
- Ø **colnames(adjacency) <- nodelist**
- Ø **adjacency[edgelist] <- 1**
- Ø **centrality <- degree(dat=adjacency, gmode="digraph", diag=FALSE, cmode="freeman", rescale=FALSE)**
- gplot(dat=adjacency, mode="circle", label.cex=0.8, edge.col="grey", displaylabels=TRUE, vertex.cex=sqrt(centrality), vertex.col="white", **label.pos=5)**
- Ø **plot\_data <- data.frame(nodelist, centrality)**
- Ø **plot\_data <- plot\_data[order(-centrality),]**
- barplot(plot\_data[,2], names.arg=plot\_data[,1], col=ifelse(plot\_data[,2]<3, "red", "blue"), xlab="node", ylab="centrality", main="TNA")

![](_page_28_Picture_16.jpeg)

![](_page_28_Picture_17.jpeg)

node

![](_page_29_Picture_0.jpeg)

# Thank you!